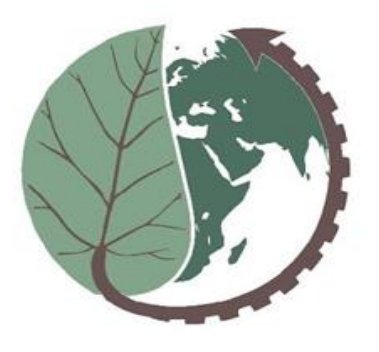

### FarmBox The farmer's toolbox for climate change mitigation

 $\sqrt{6}$ 

CSA Simulator

A short tutorial on how to use the platform.

**Introduction** *This presentation serves as a concise instructional manual detailing the utilization of a web-based application designed for the purpose of simulating and implementing proficient agronomic practices that are associated with Climate Smart Agriculture. It specifically emphasizes the utilization of conservation agriculture as a tool for climate mitigation.*

### **Register an account**

*How to register a user and request activation*

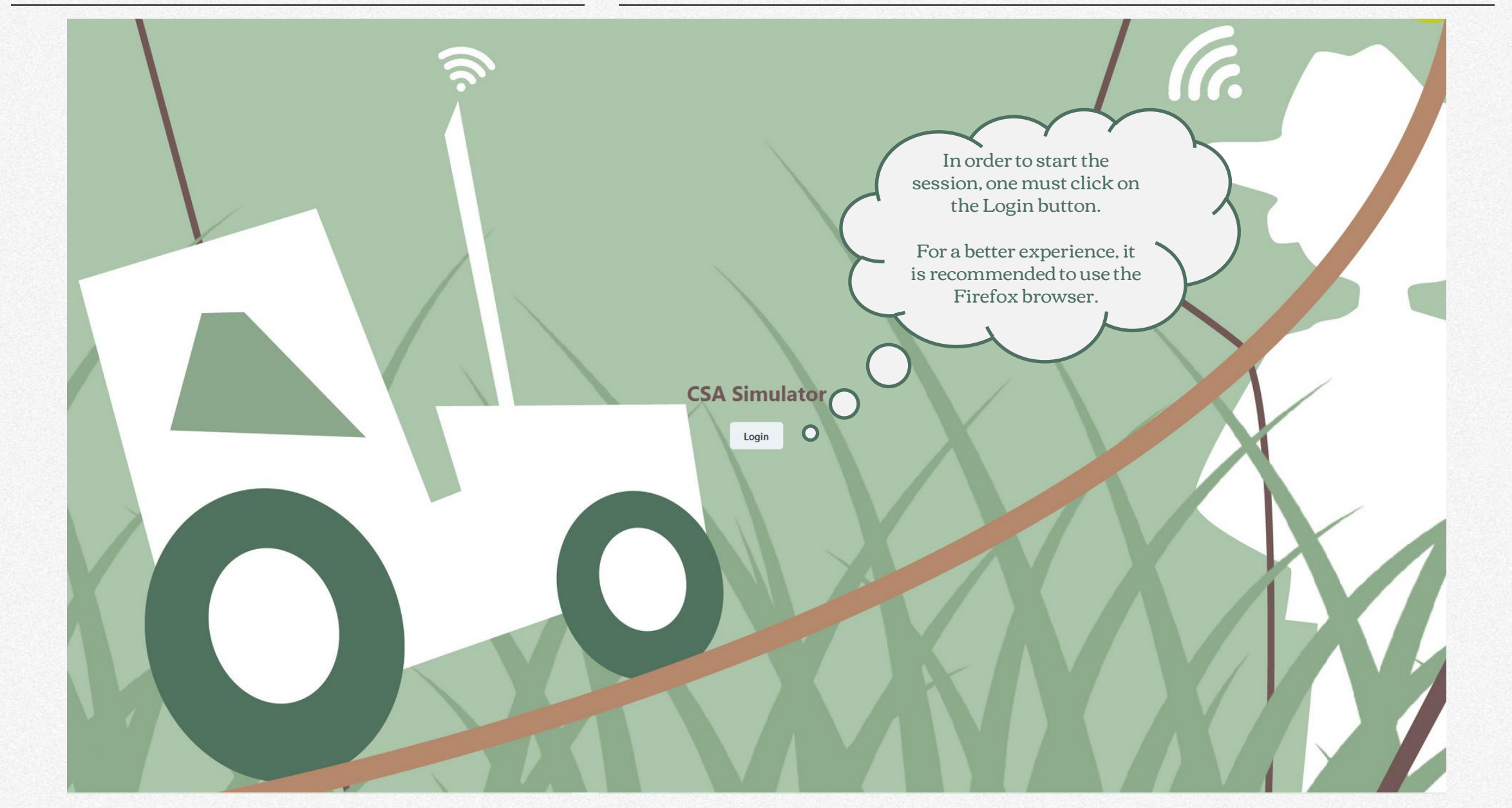

### UPTOEARTH

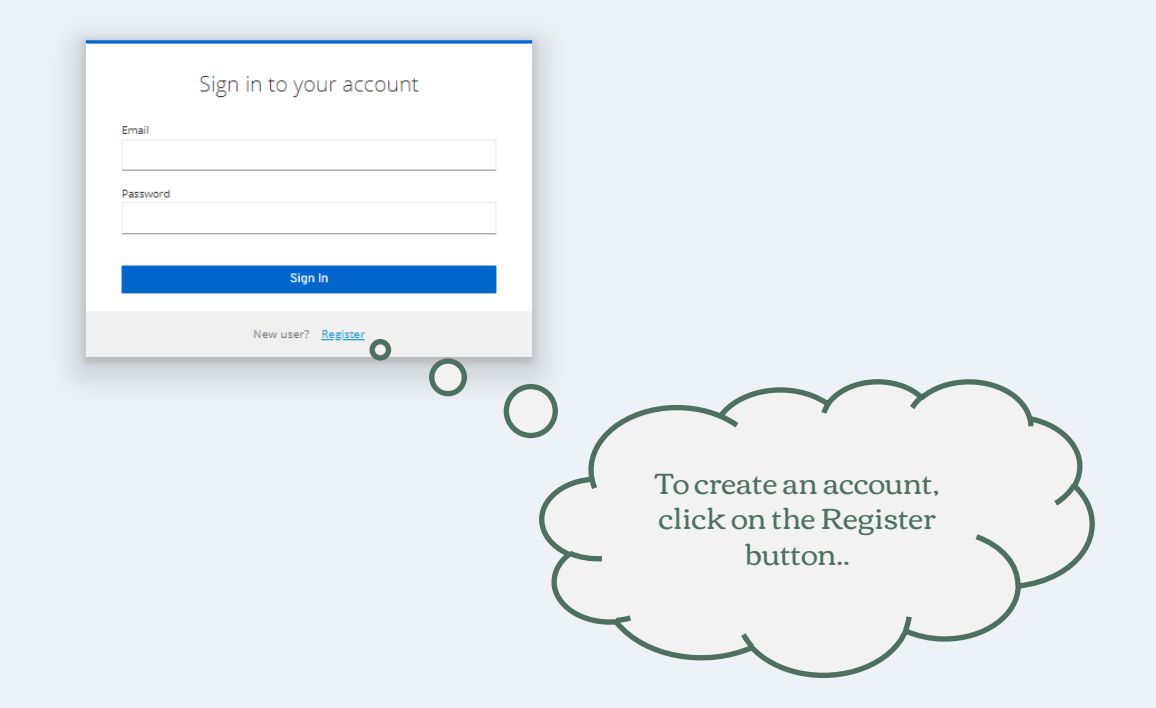

### UPTOEARTH

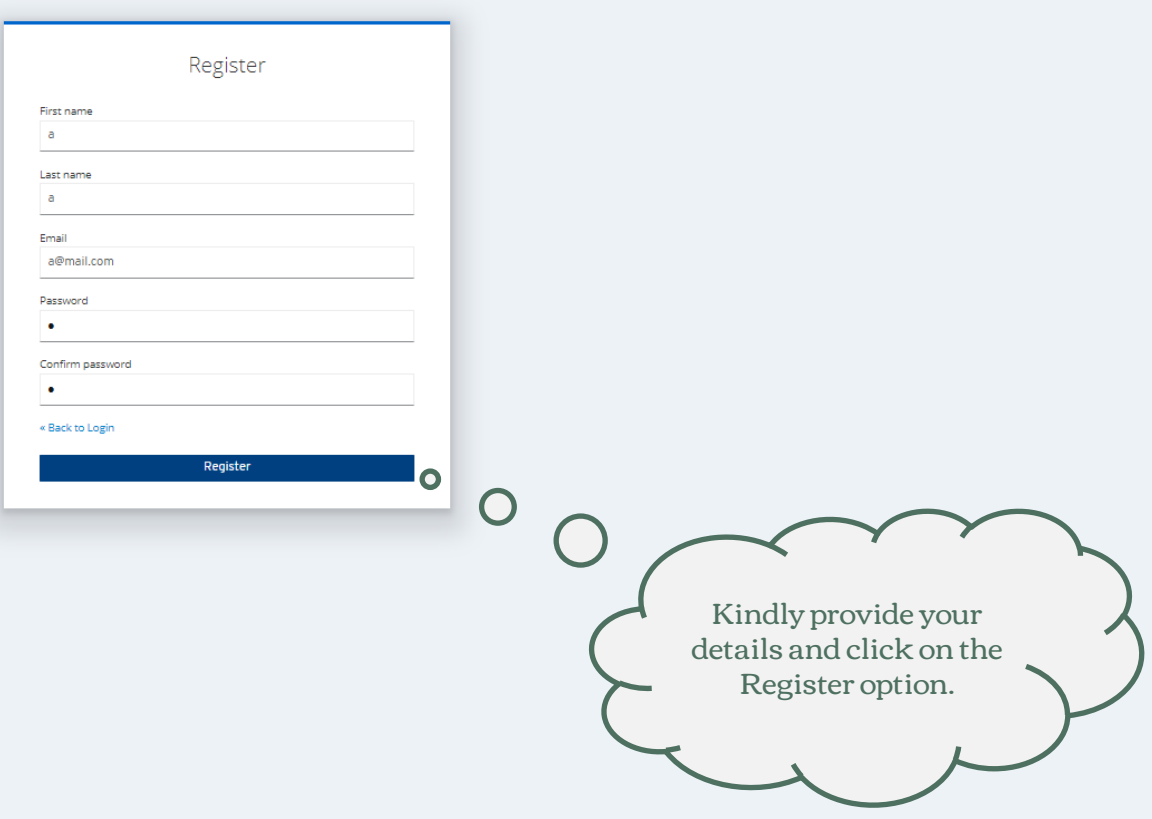

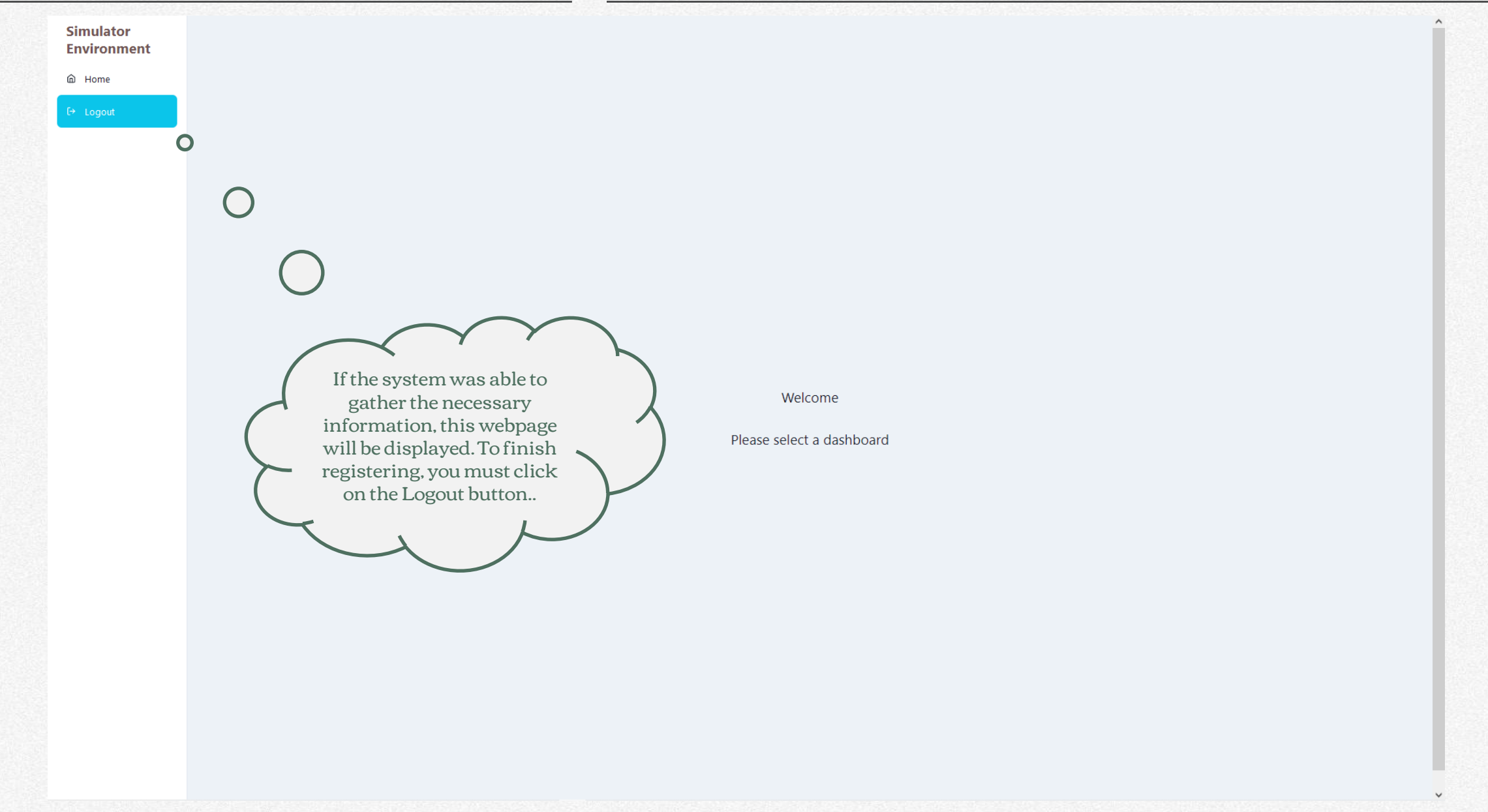

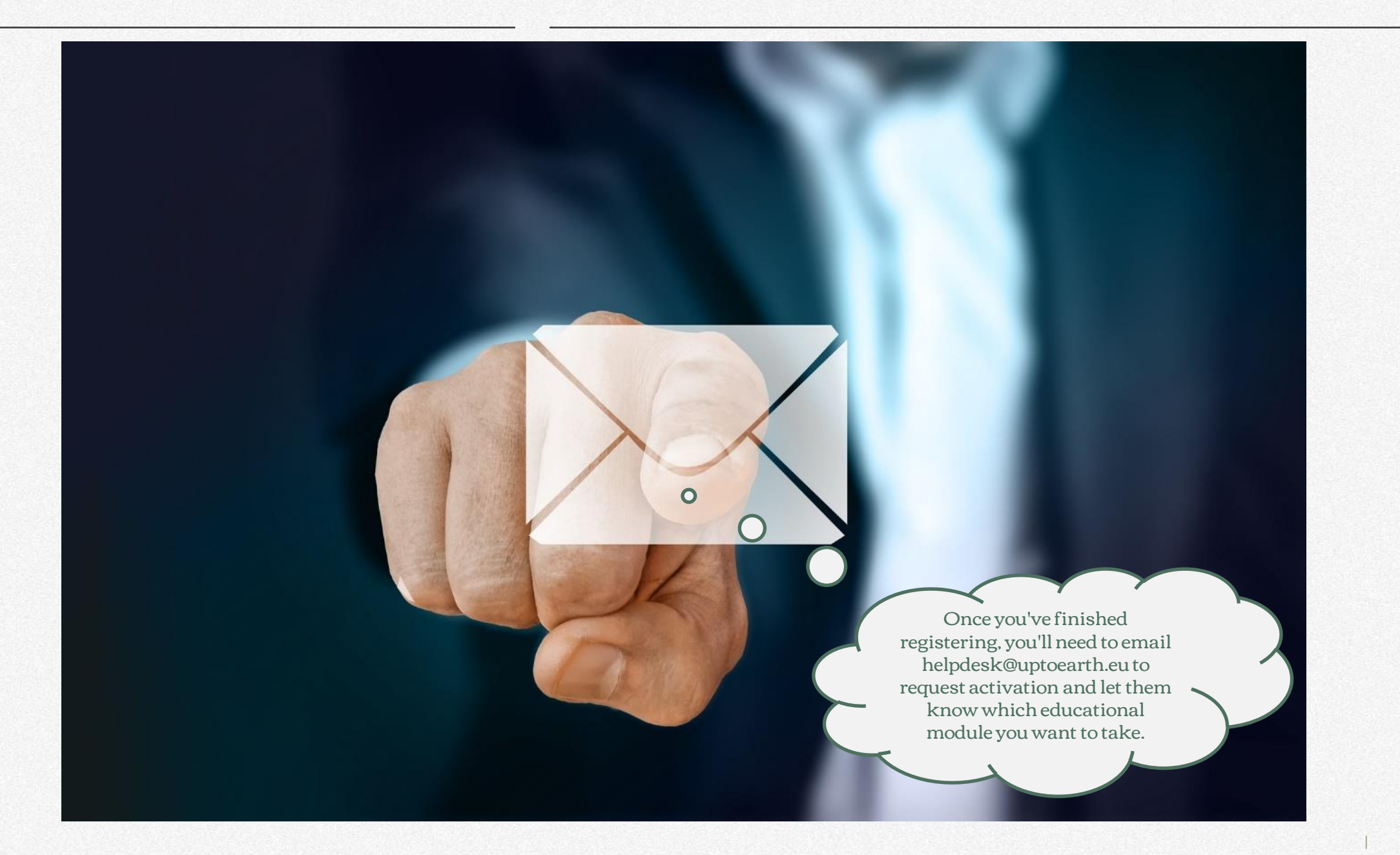

| 8

### **Getting Started**

*How to Access and Navigate the Web Application*

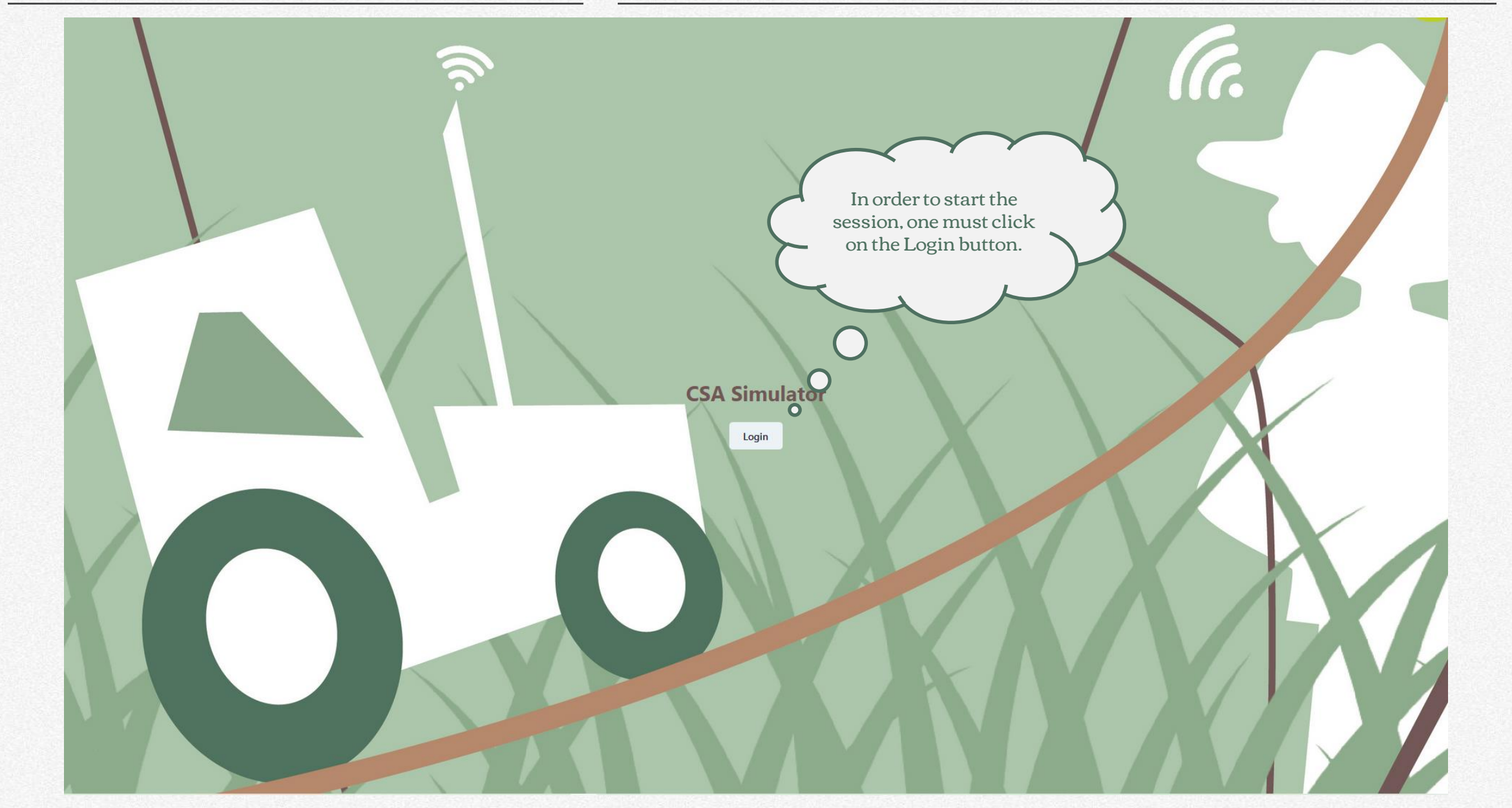

### UPTOEARTH

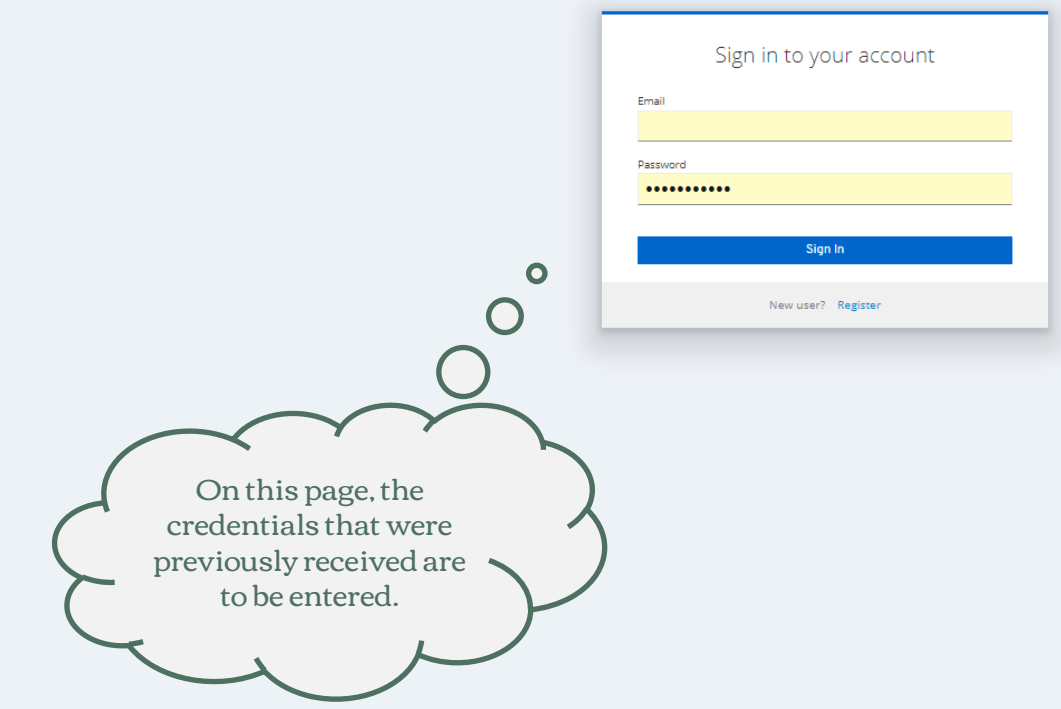

#### Simulator **Environment**

**俞** Home Sustainable farming The section on the left-hand [→ Logout side includes all navigation buttons for the application, Particularly those used to choose the active case study for the simulation.

Welcome

This is your personal bulletin board.

Here you will find general messages regarding the operation of the CSA Simulator.

For a better visual experience and proper functionality, you gotta use Firefox as your browser.

Please select a dashboard

In the central area, a customized message with various indications is displayed for the user. In this particular case, an application maintenance notice is included that could potentially cause some problems for the user.

### **Setting up your simulation**

*Choosing the right parameters for your use case simulation.*

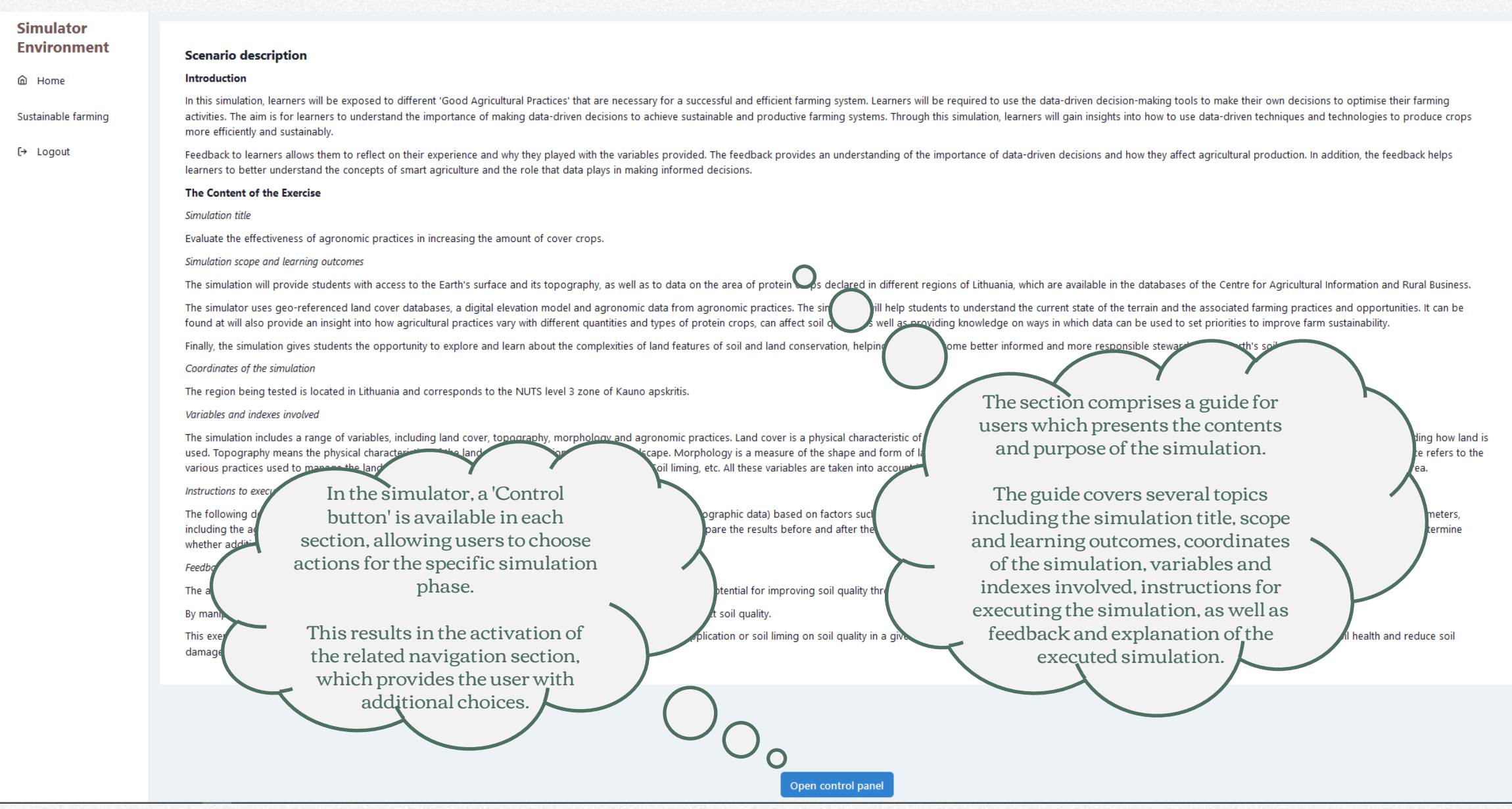

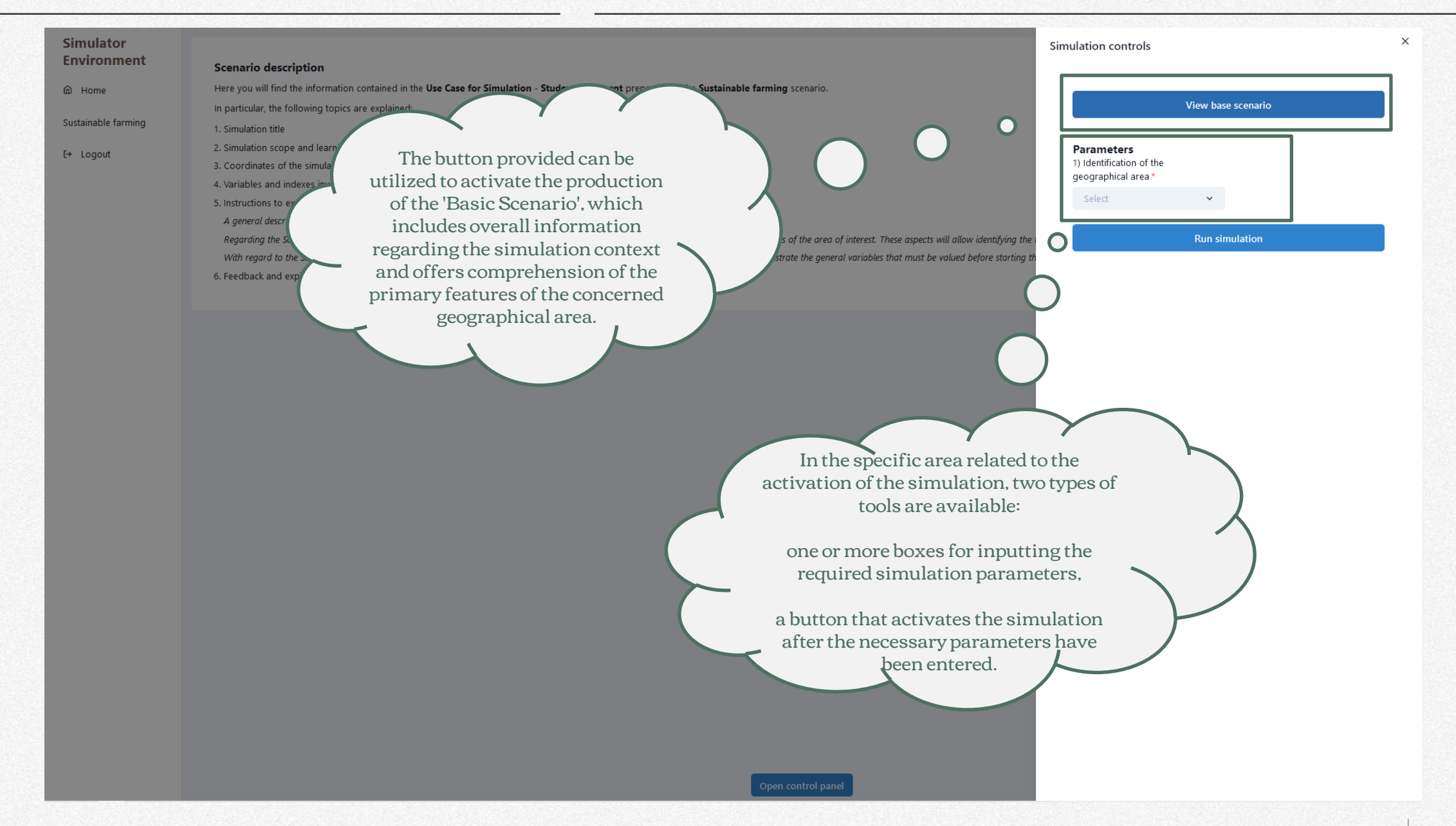

### **Base Scenario**

*Understand the geographical reference area: what you need to know.*

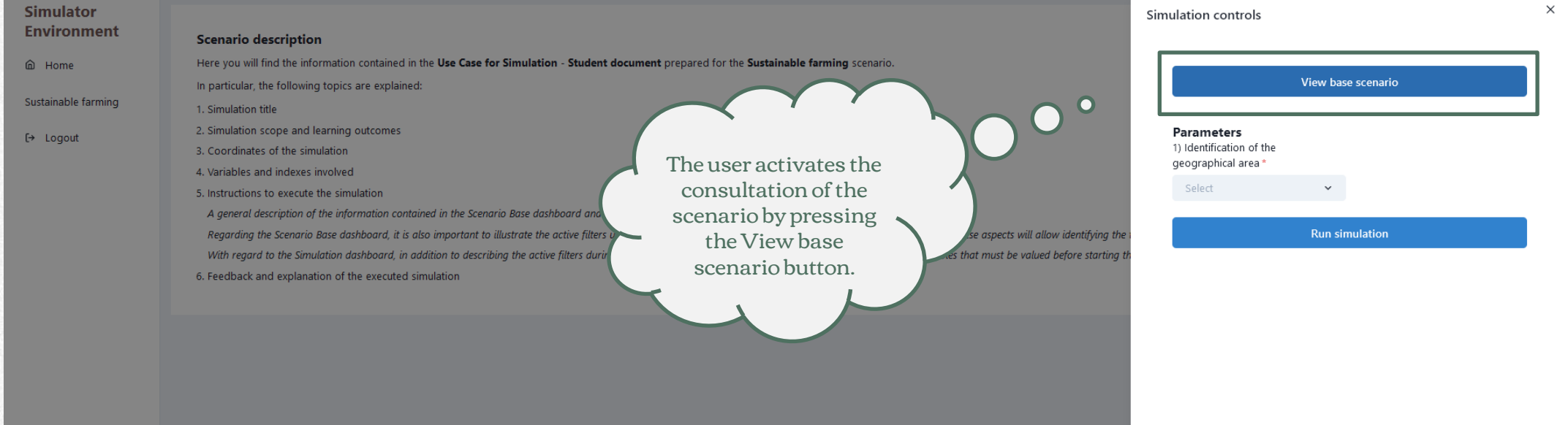

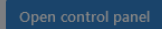

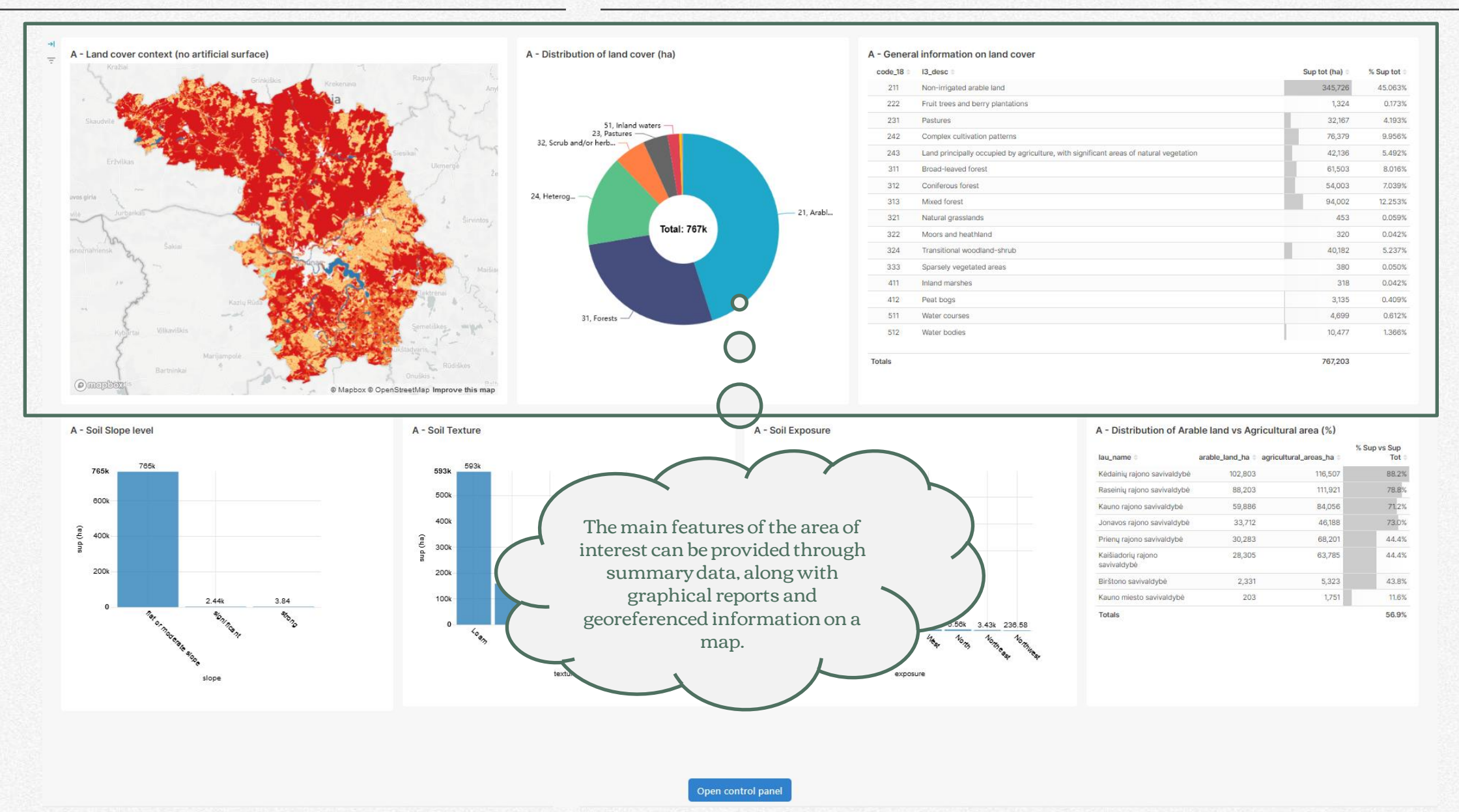

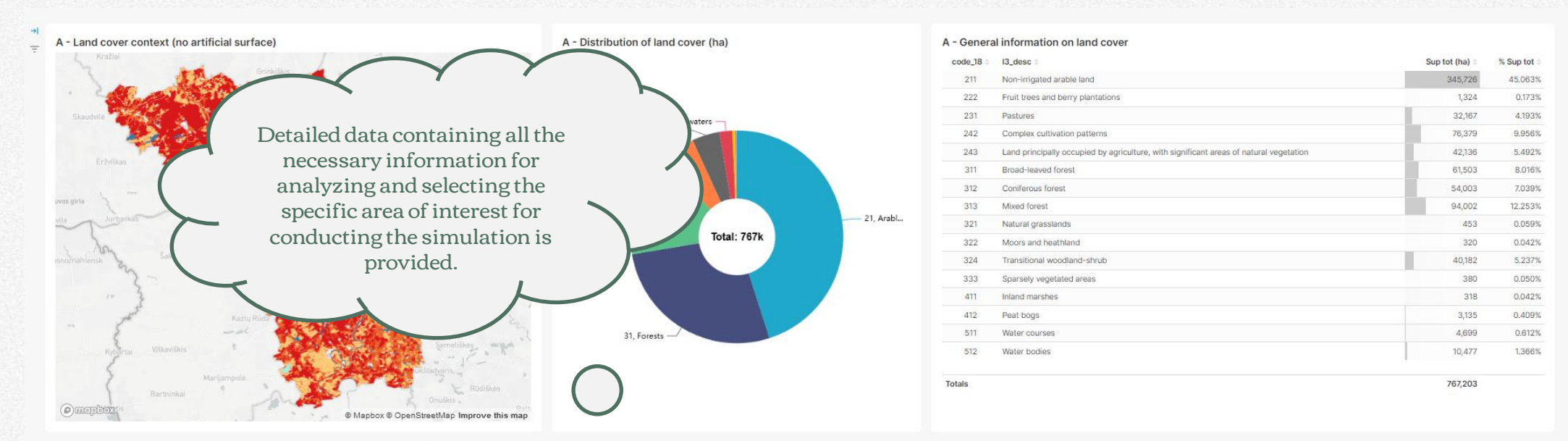

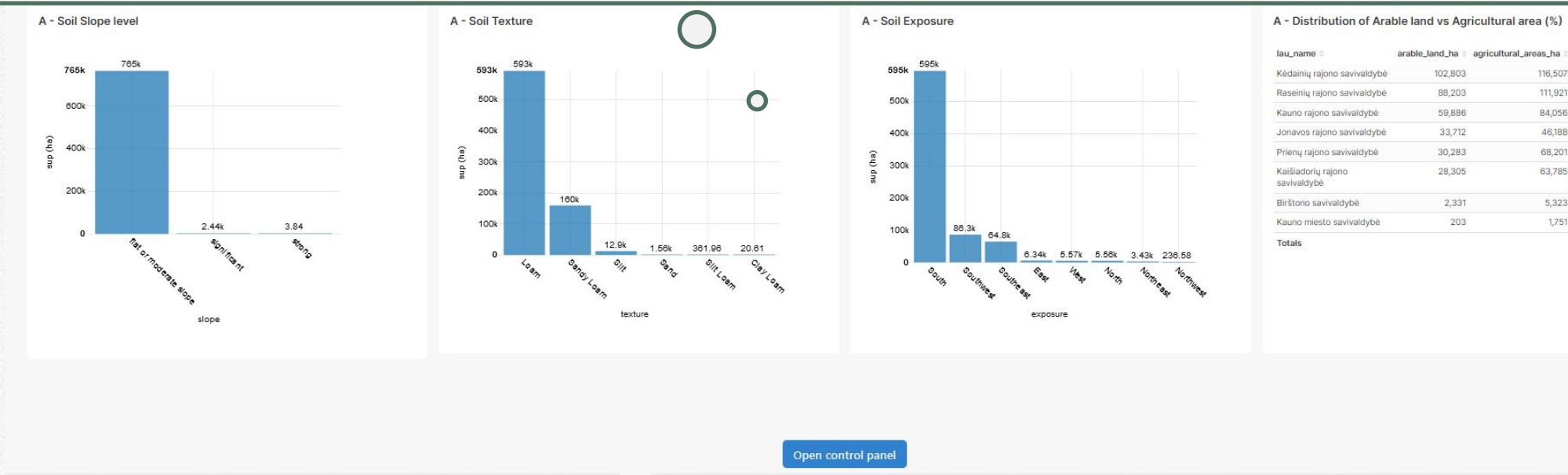

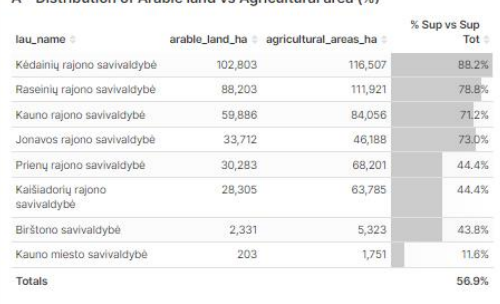

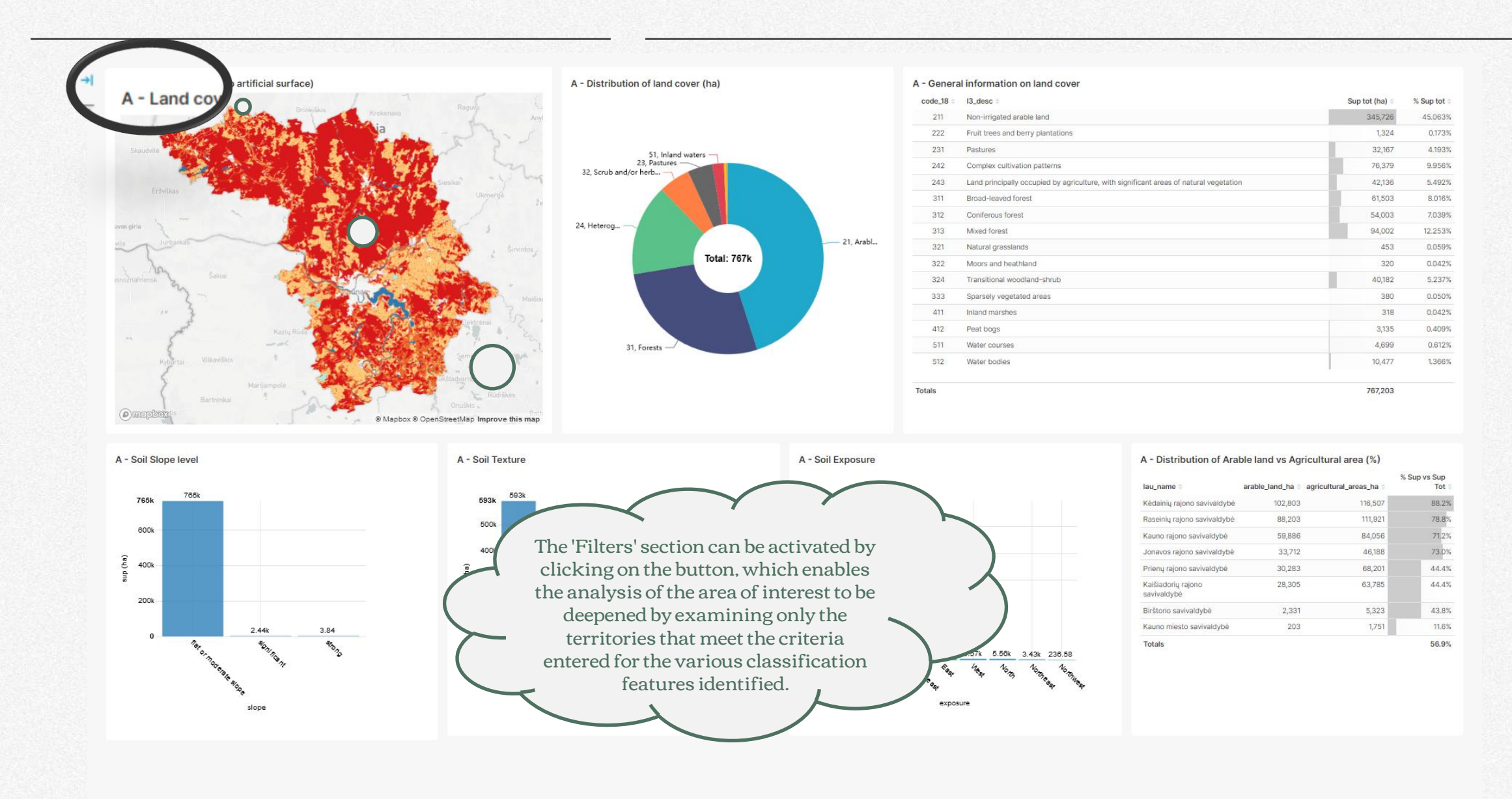

Open control panel

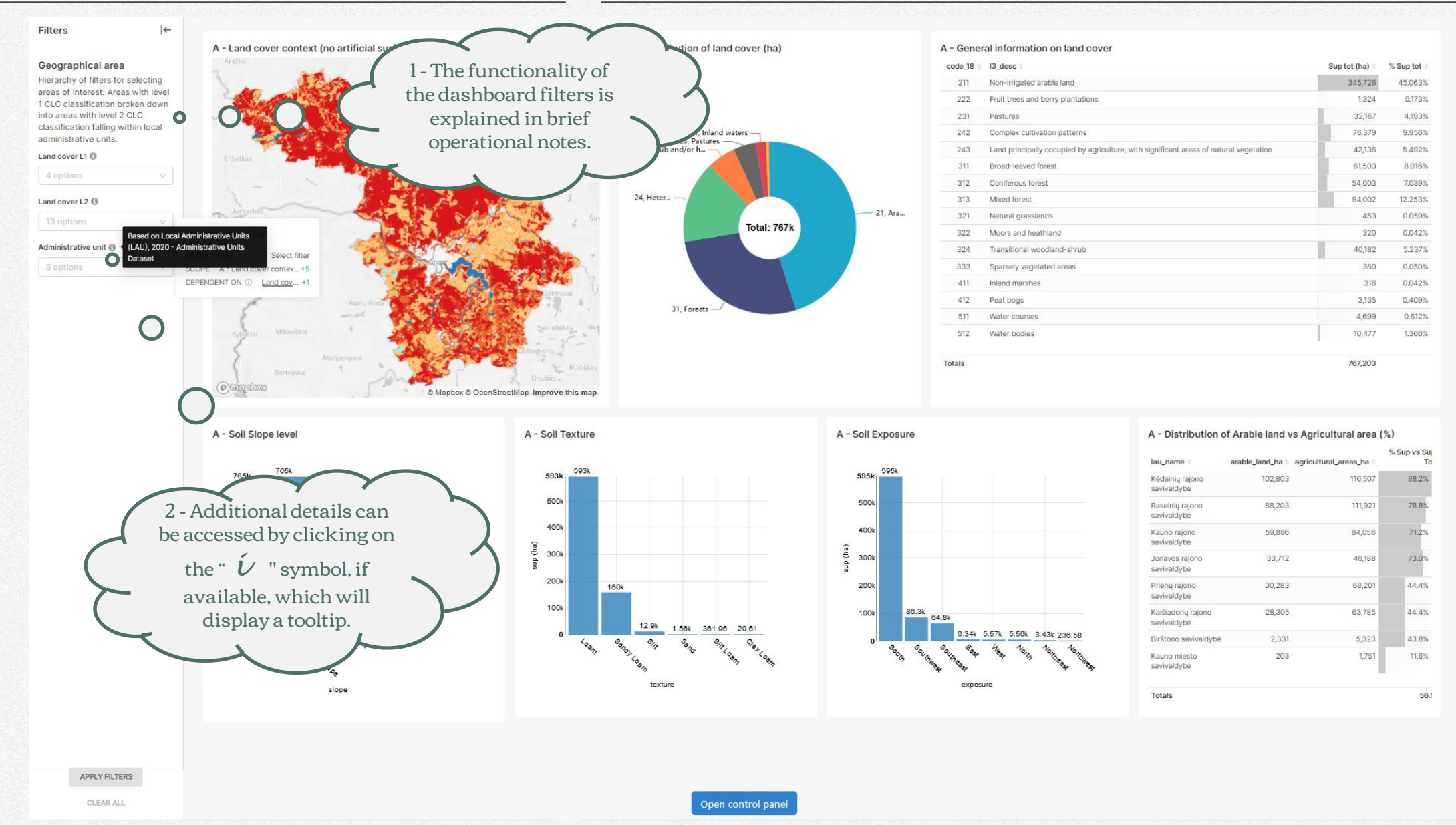

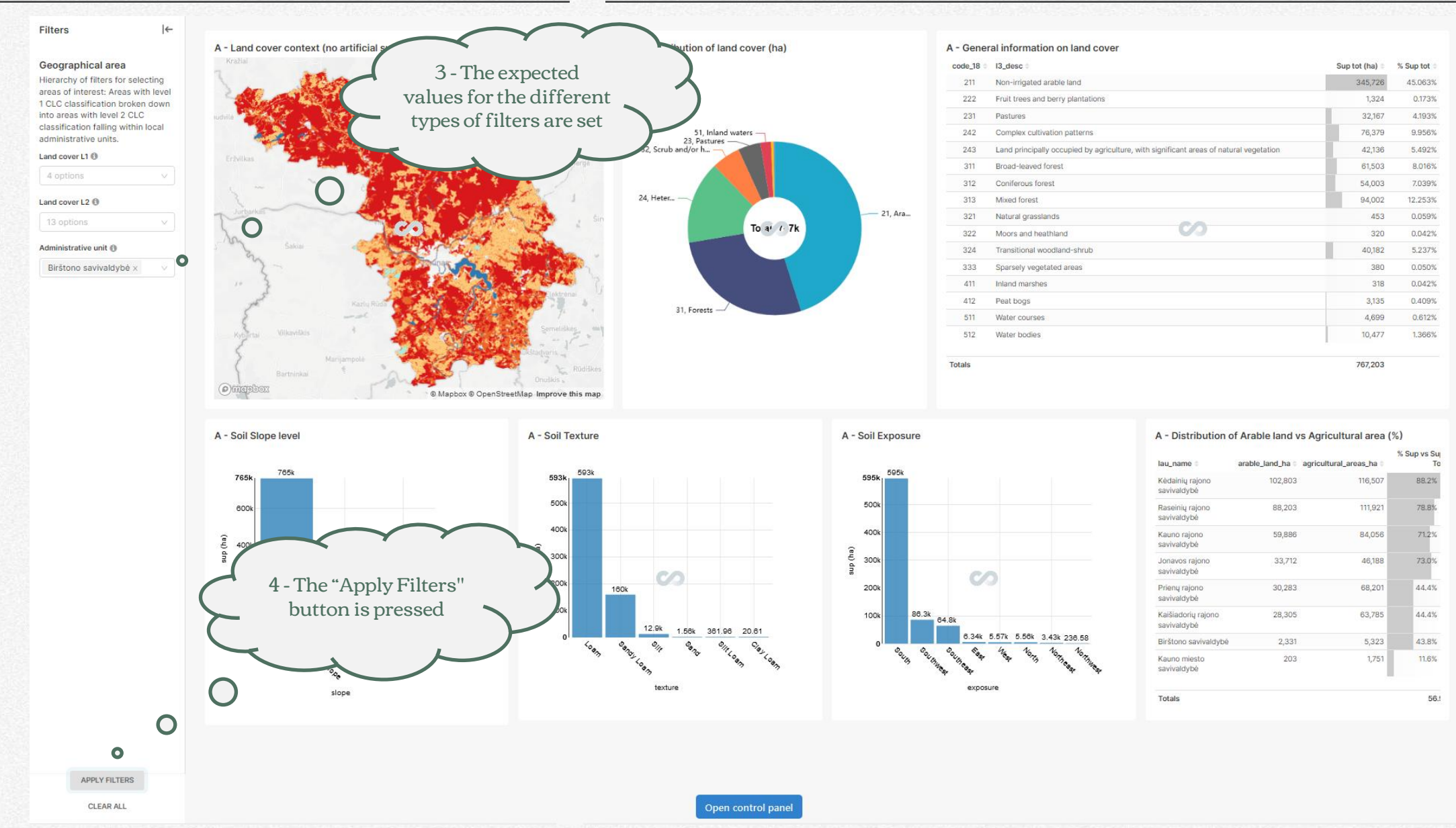

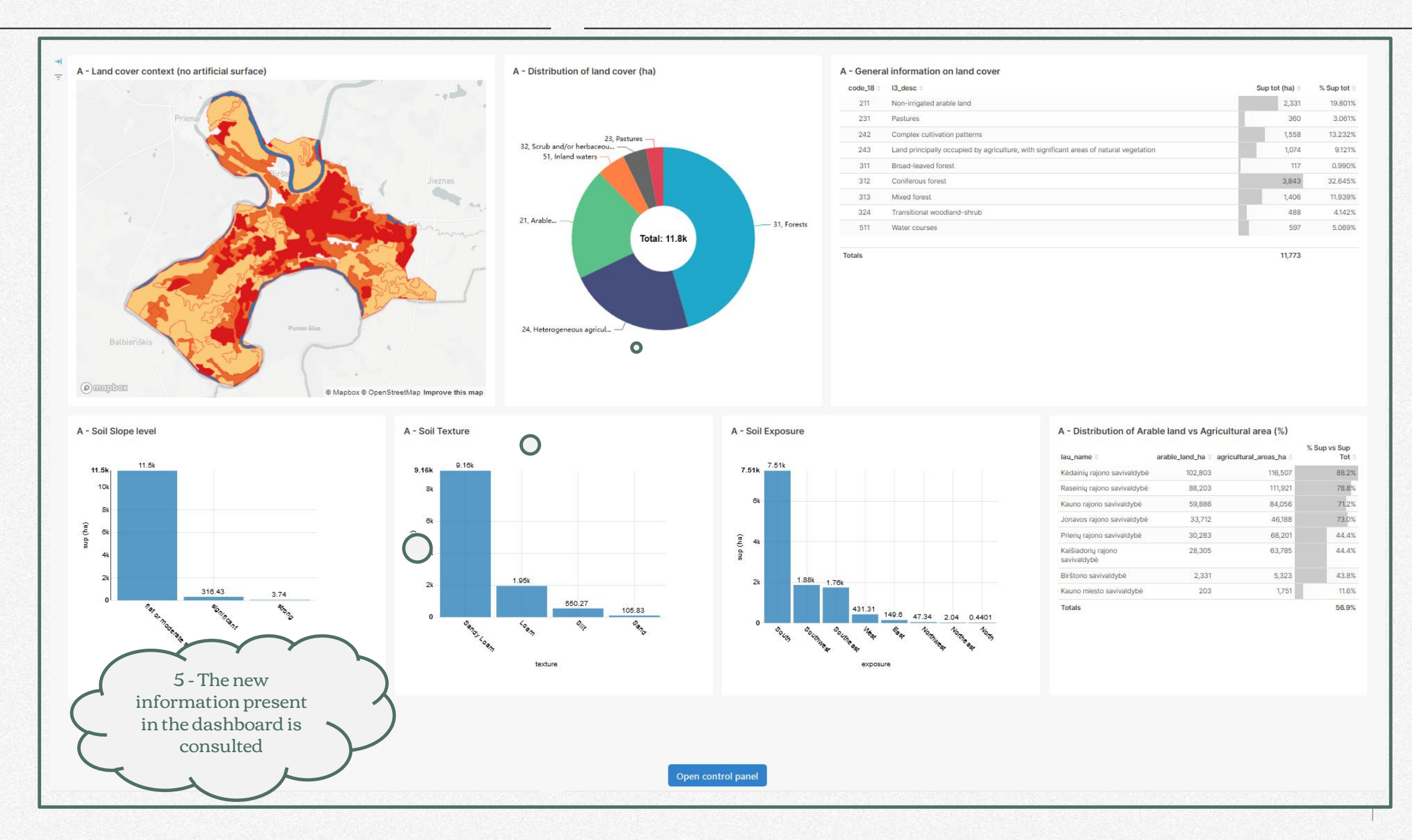

### **Simulation Scenario**

*Initiate the simulation and observe the results.*

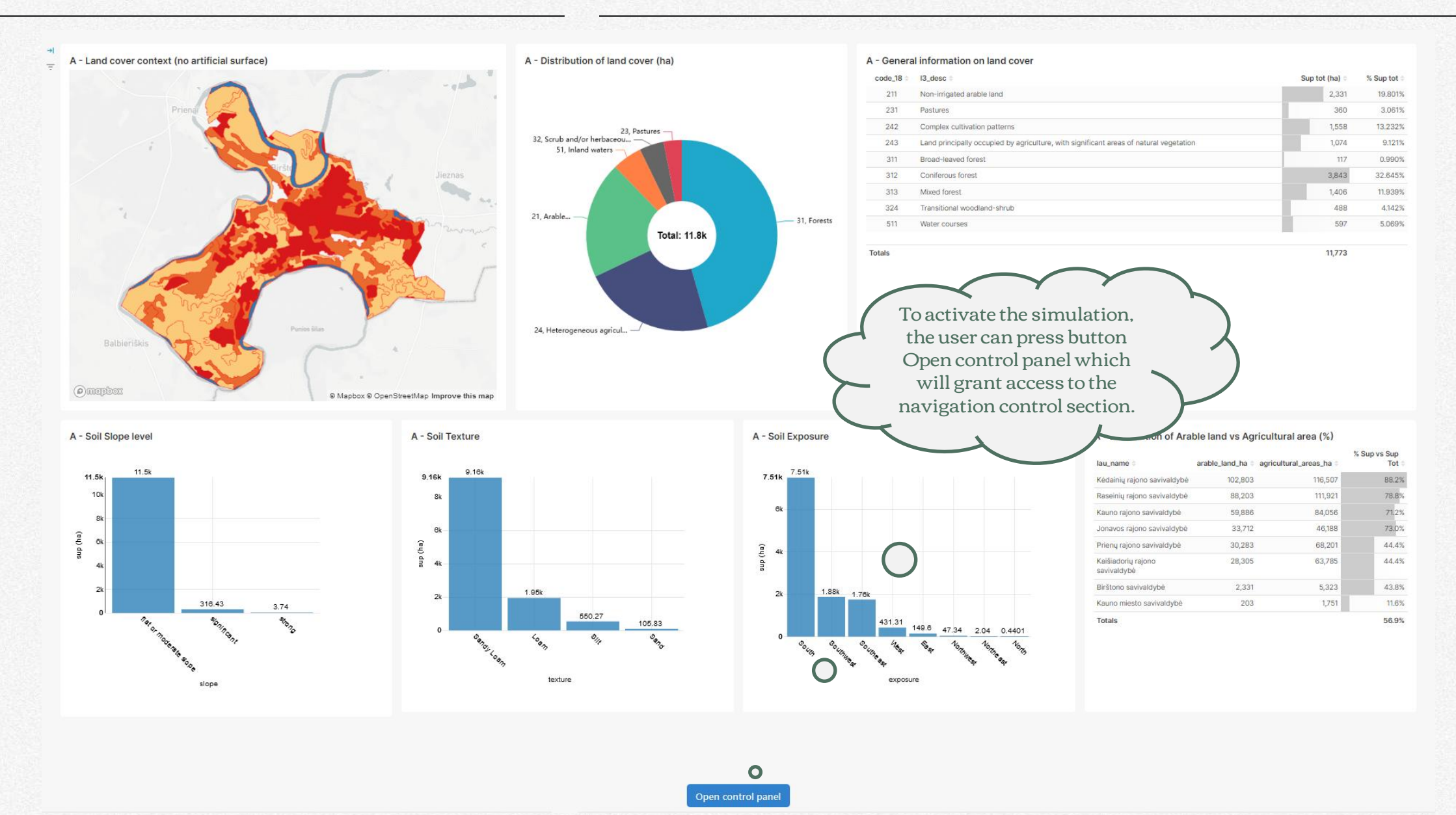

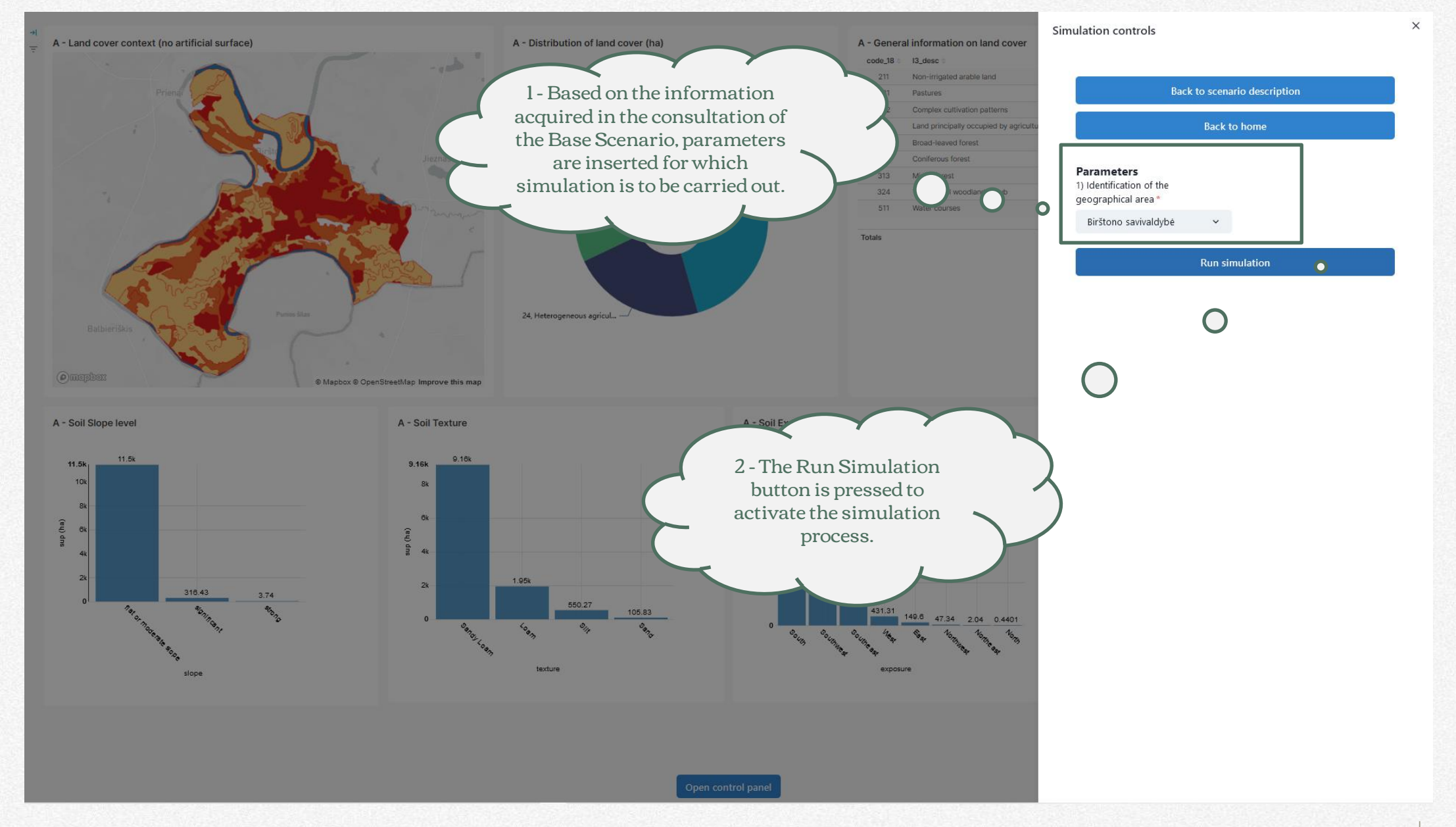

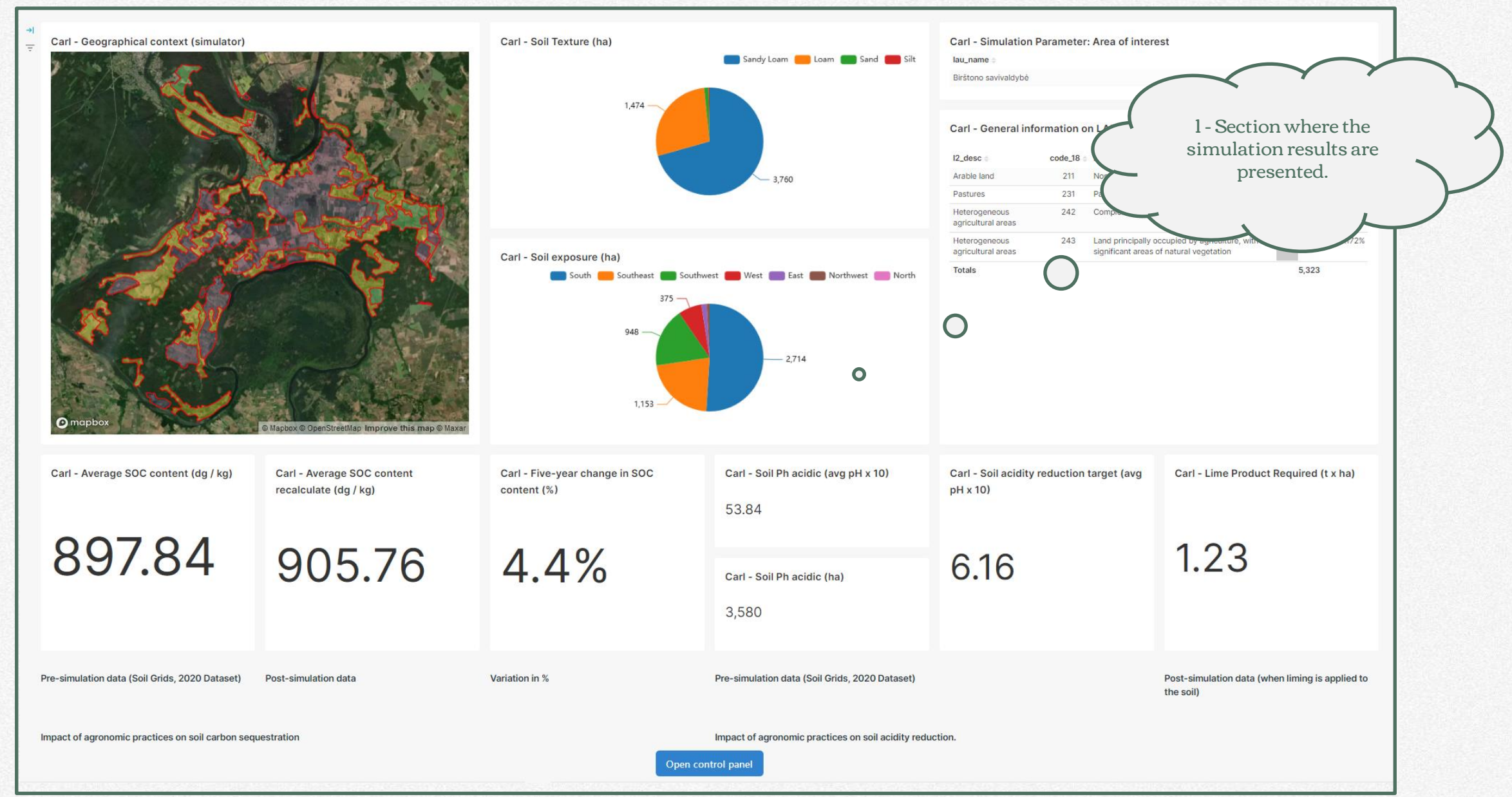

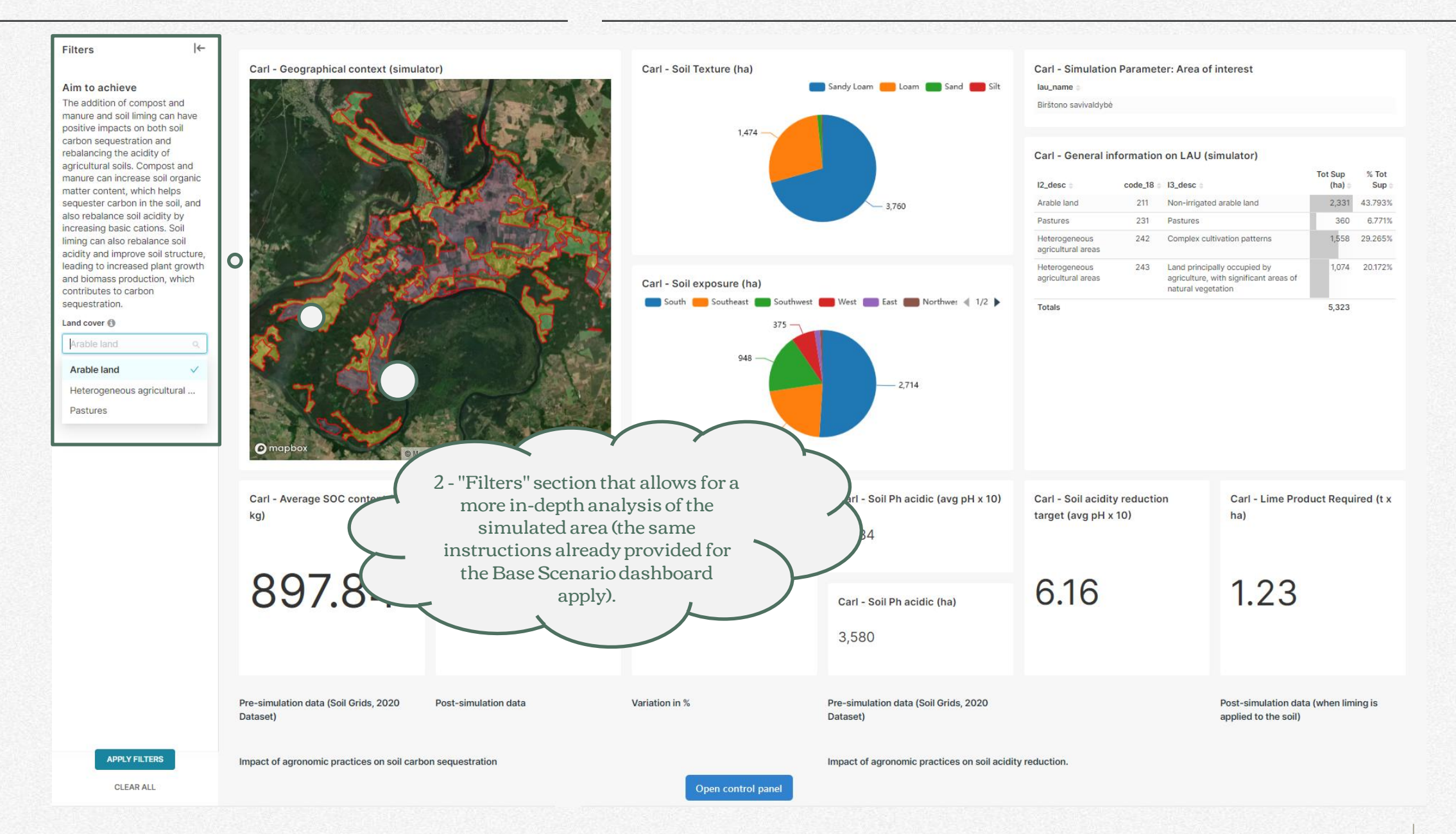

| 28

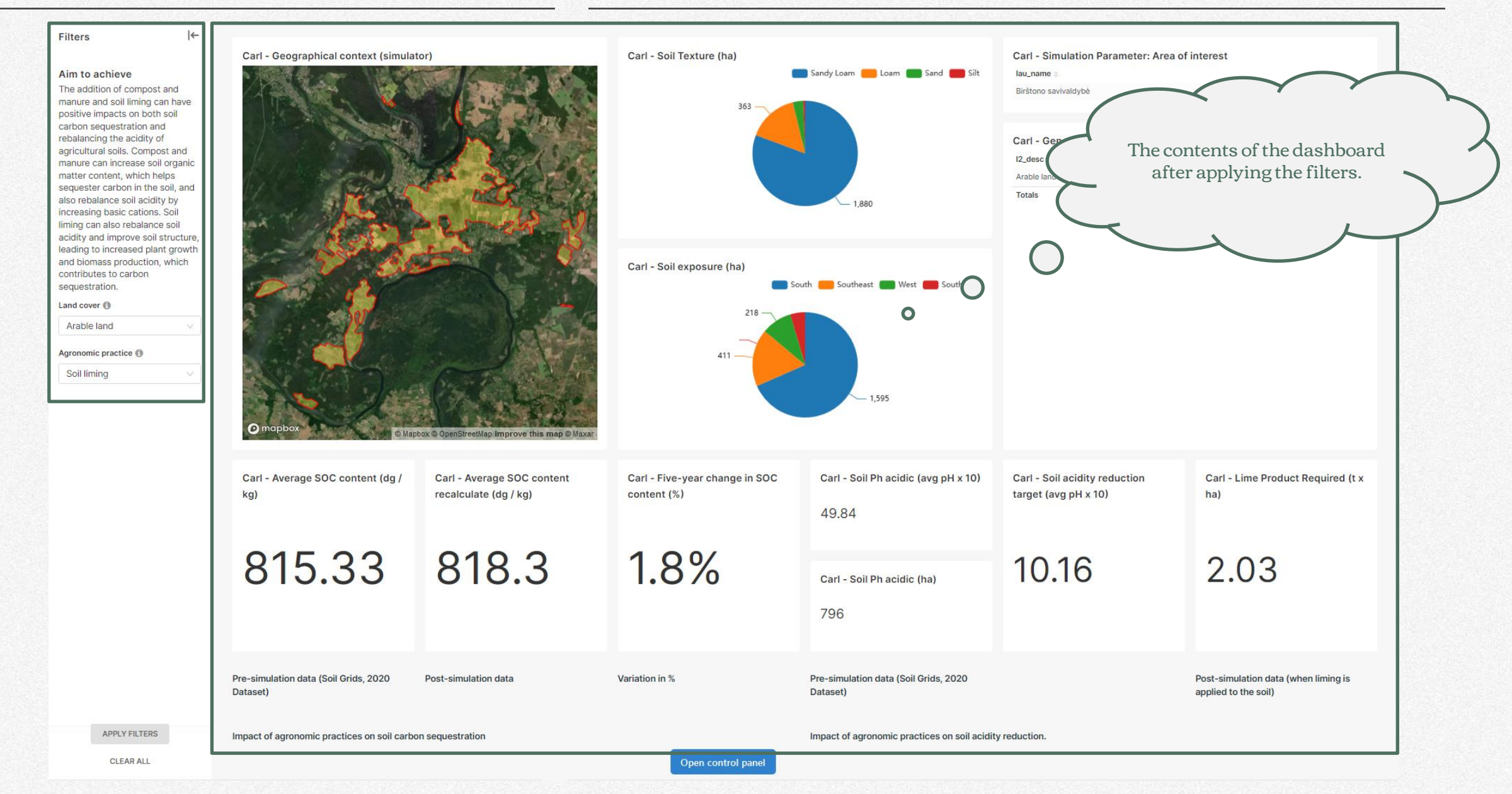

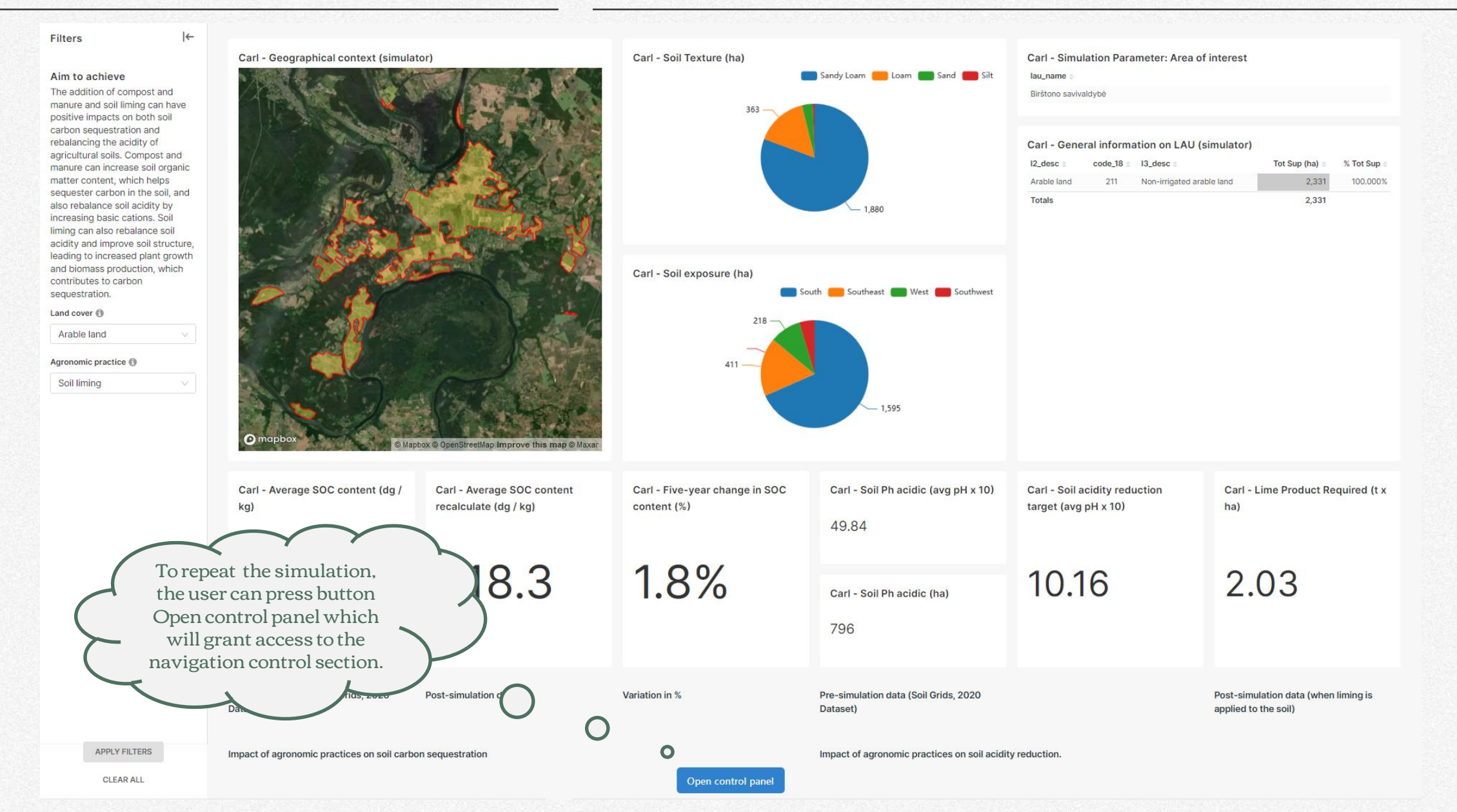

| 30

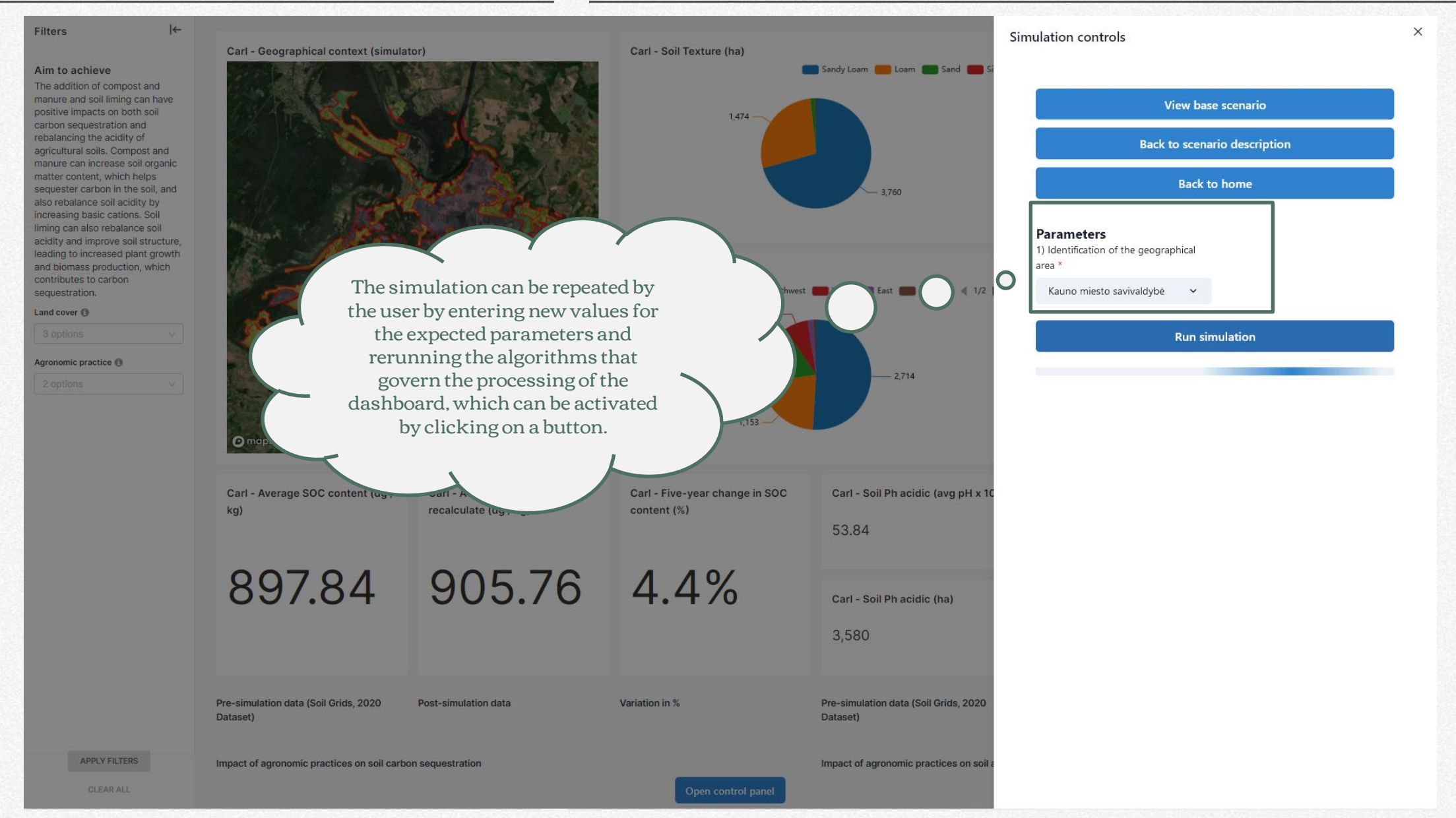

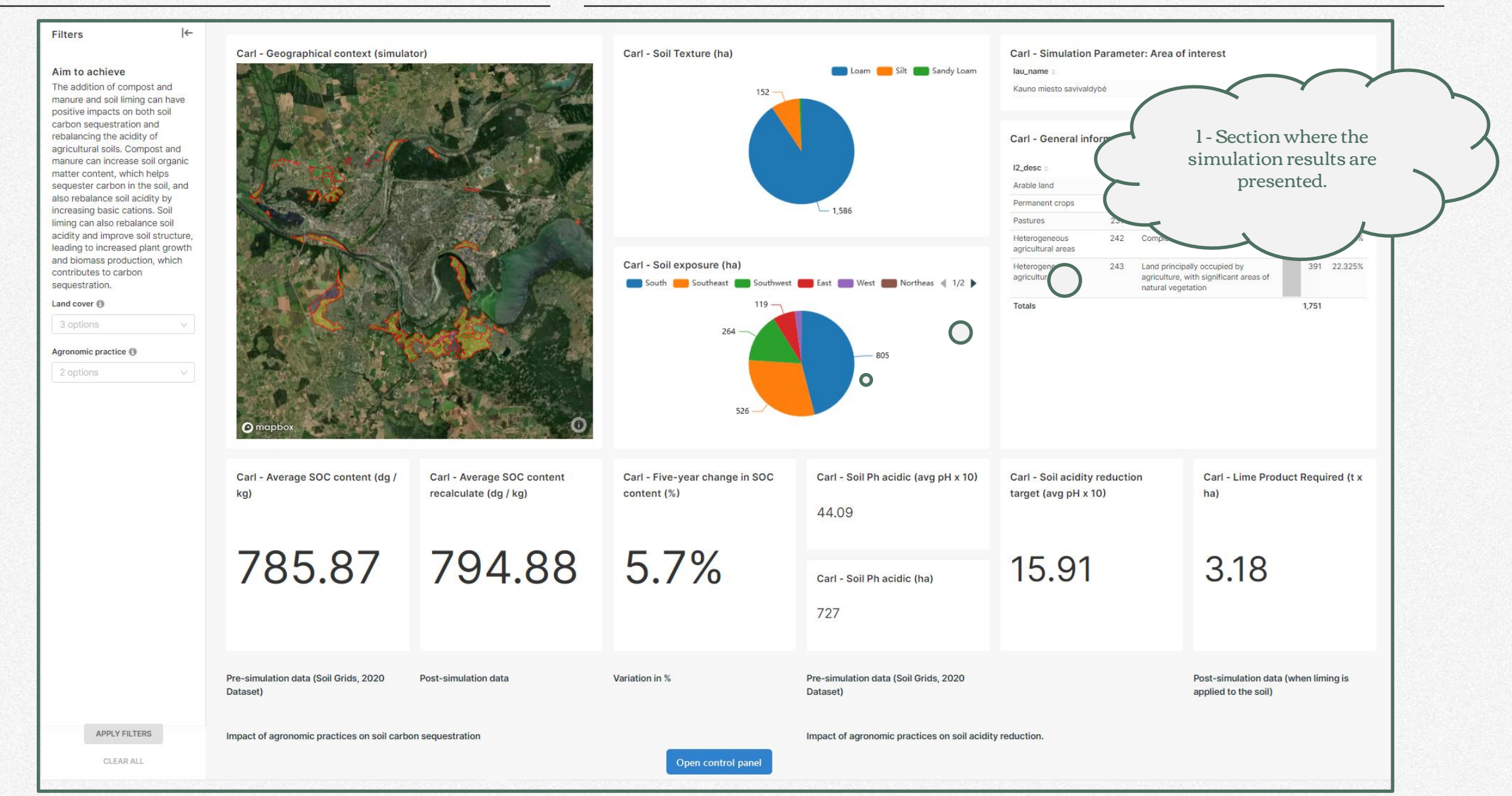

### **End of simulation session**

*What to do to close the simulator application.*

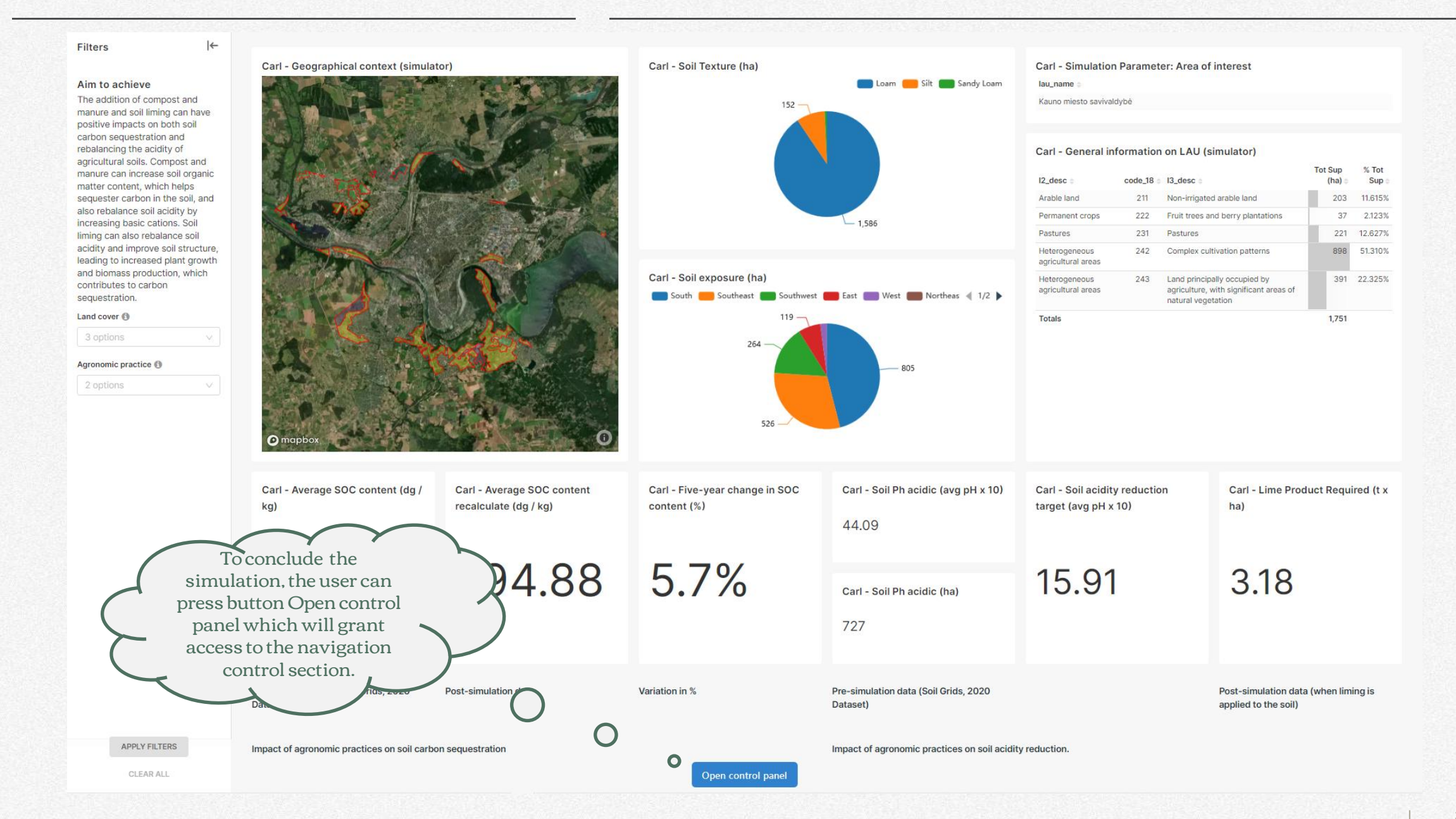

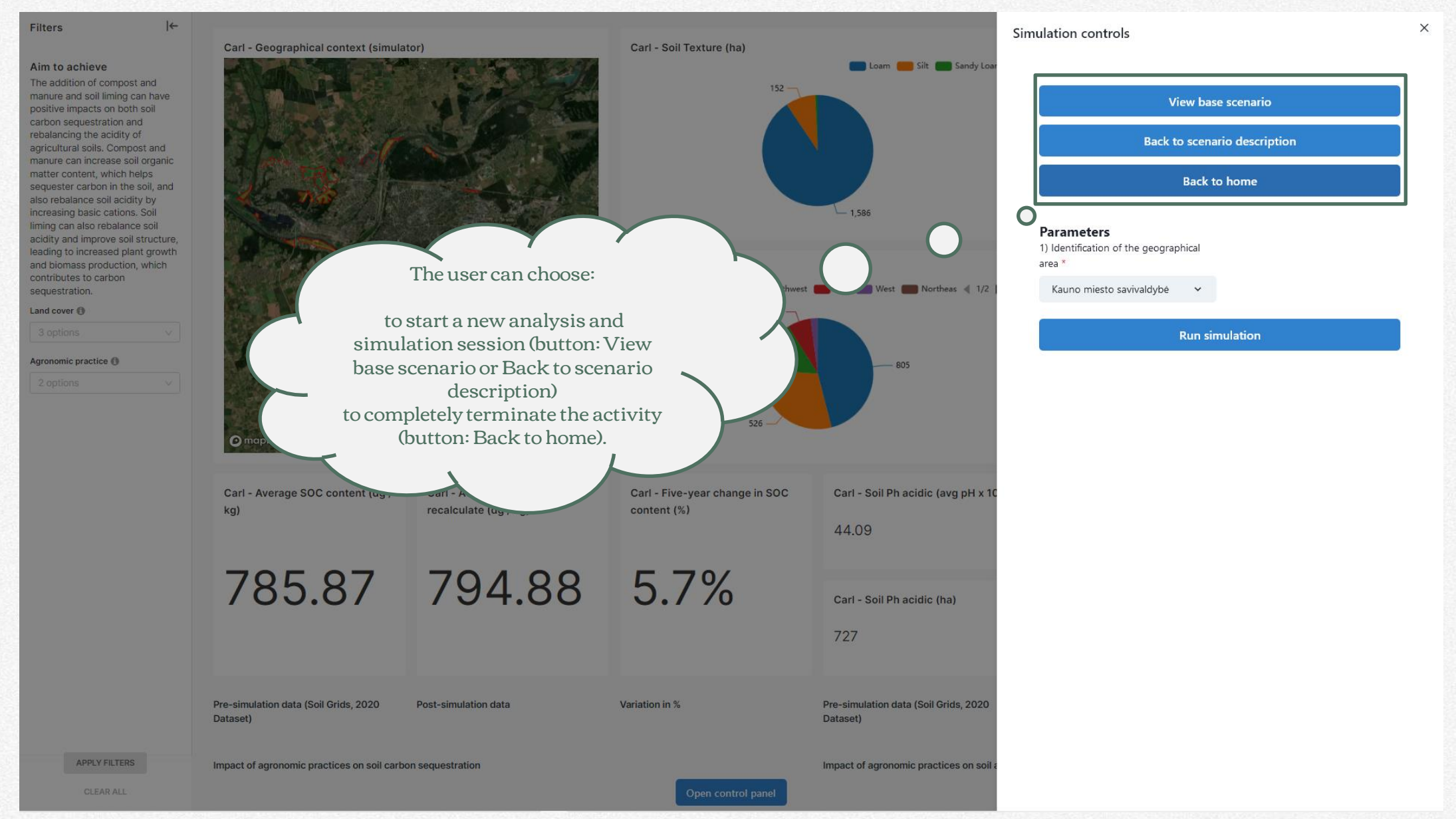

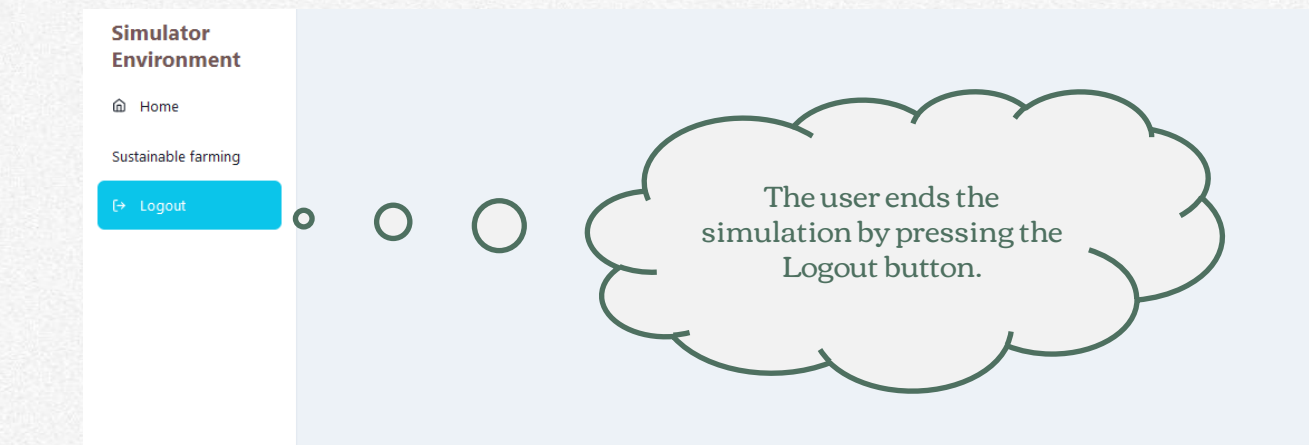

Welcome This is your personal bulletin board.

Here you will find general messages regarding the operation of the CSA Simulator.

For a better visual experience and proper functionality, you gotta use Firefox as your browser.

Please select a dashboard

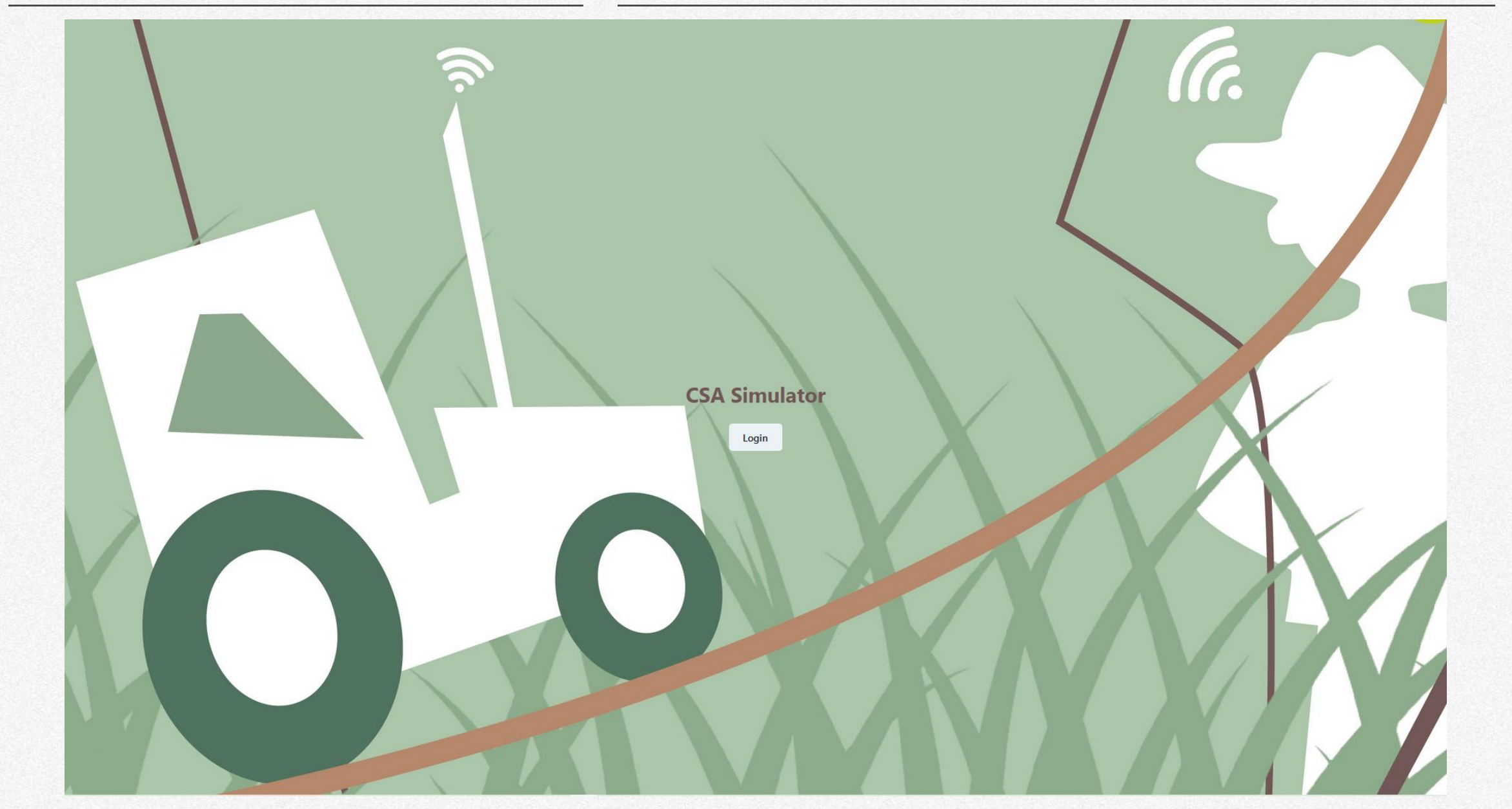

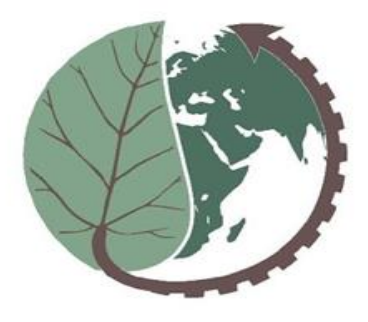

# FarmBox

The farmer's toolbox for climate change mitigation

## Thanks for your attention!

 $\iota$